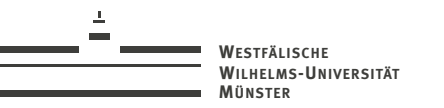

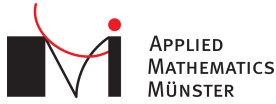

### Cloud Based Interactive Simulations of Maxwell's Equations Using the Localized Reduced Basis Method

ICIAM 2015 - Beijing

<span id="page-0-0"></span>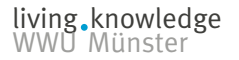

Andreas Buhr Christian Engwer, Mario Ohlberger, Stephan Rave August 11, 2015

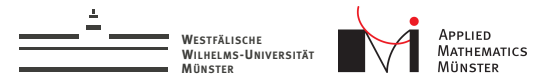

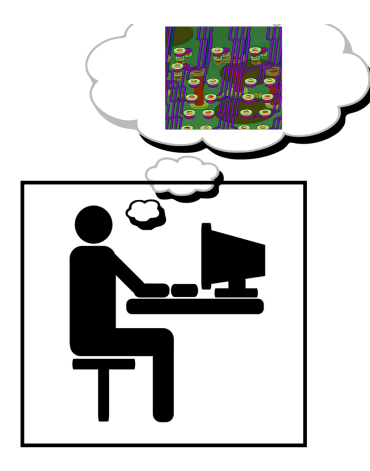

Envision engineer working on design

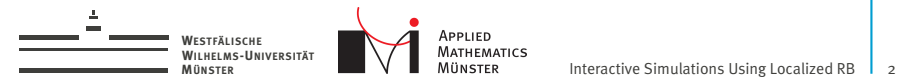

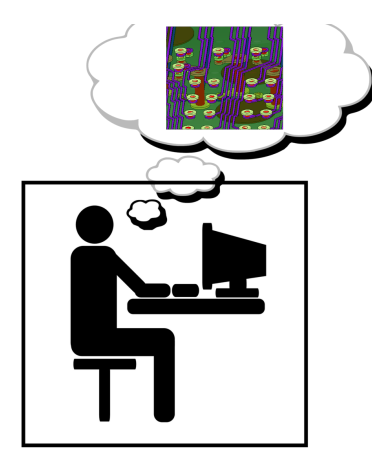

Envision engineer working on design

Multi-query setting: Sequence of geometries

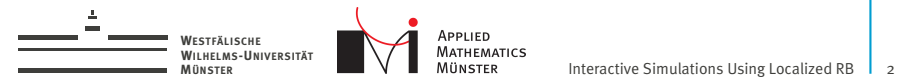

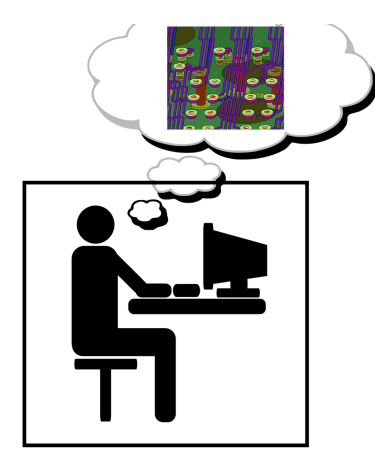

Envision engineer working on design

Multi-query setting: Sequence of geometries

Properties of changes: 1. very localized

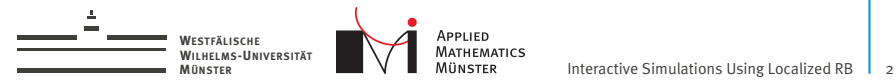

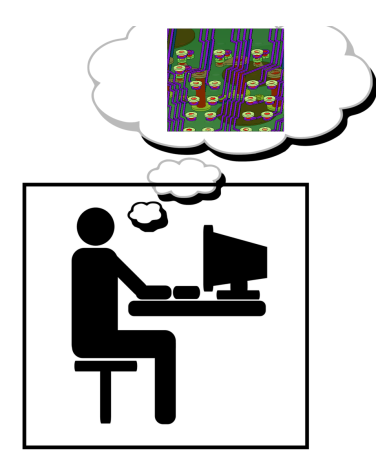

Envision engineer working on design

Multi-query setting: Sequence of geometries

Properties of changes:

- 1. very localized
- 2. unforeseen

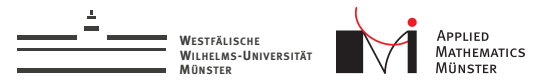

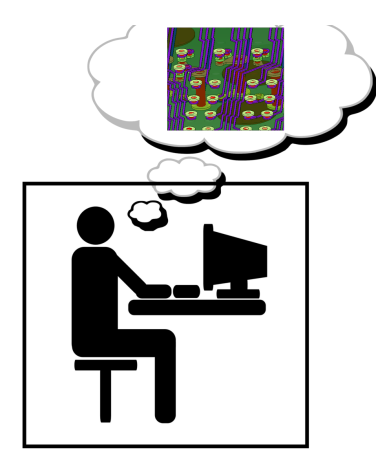

Envision engineer working on design

Multi-query setting: Sequence of geometries

Properties of changes:

- 1. very localized
- 2. unforeseen

Cluster often available. Cloud always available.

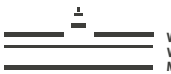

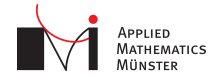

# Example

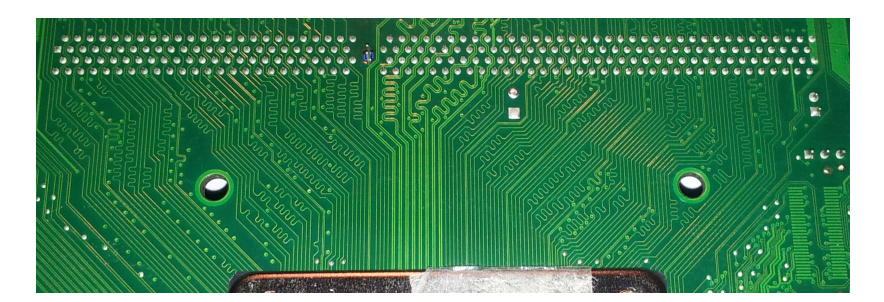

-

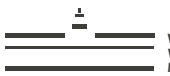

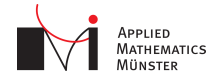

# Example

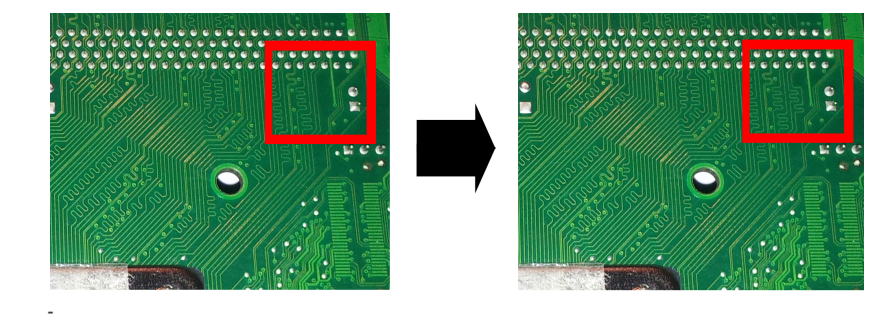

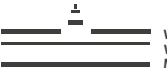

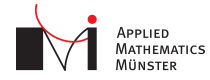

# Example

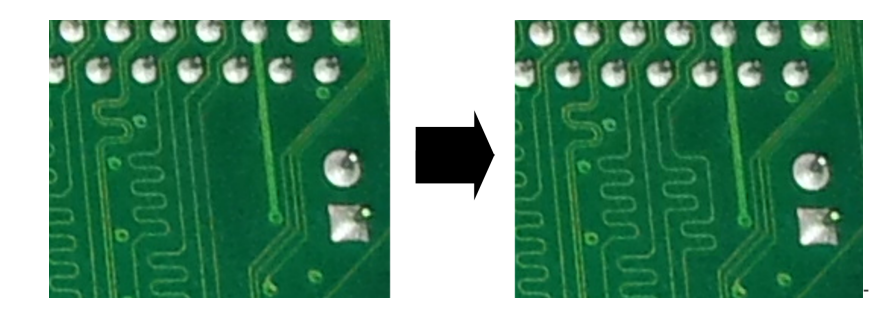

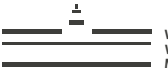

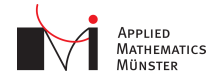

# Example

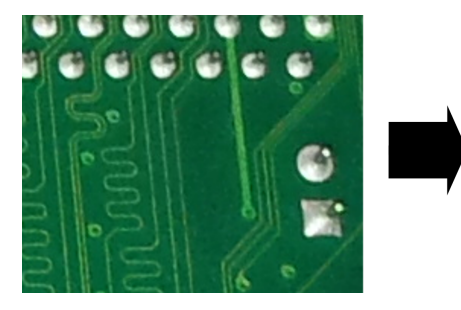

Goal: time harmonic Maxwell's equations Examples here: heat conduction

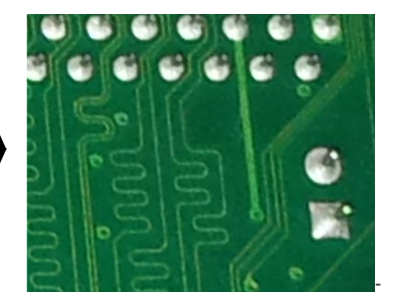

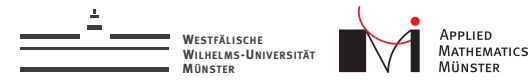

# Main Idea

- $\triangleright$  Modify the Reduced Basis Method (RBM) to use basis functions with local support.
- $\triangleright$  After geometry change, reuse basis functions which do not have support in changed area.

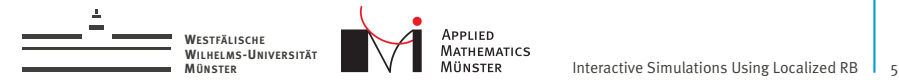

# Setting

 $\blacktriangleright$  Coercive, continuous, parametric bilinear form

$$
a_{\mu}: V \times V \to \mathbb{R}
$$
  

$$
\alpha_{LB}||u||_V \leq a_{\mu}(u, u)
$$

 $\blacktriangleright$  Linear, parametric form

$$
f_\mu:V\to\mathbb{R}
$$

**Problem:** find  $u_\mu$  in *V* such that

$$
a_{\mu}(u_{\mu},v)=f_{\mu}(v) \qquad \forall v \in V
$$

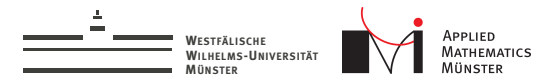

#### Problem

Find  $u_\mu$  in V such that

$$
a_{\mu}(u_{\mu},v)=f_{\mu}(v)\qquad\forall\,v\in V
$$

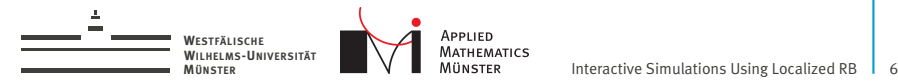

#### Problem

Find  $u_\mu$  in V such that

$$
a_{\mu}(u_{\mu},v)=f_{\mu}(v)\qquad\forall\,v\in V
$$

### Subspace Construction

Construct subspace 
$$
\widetilde{V} \subset V
$$
 with  $\dim(\widetilde{V}) \ll \dim(V)$ ,  
\n $\widetilde{V} := \text{span}\{u_{\mu_1}, u_{\mu_2}, u_{\mu_3}, \dots\}$ 

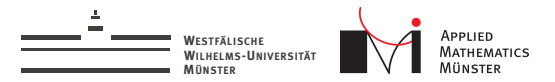

#### Problem

Find  $u_\mu$  in V such that

$$
a_{\mu}(u_{\mu},v)=f_{\mu}(v) \qquad \forall \, v \in V
$$

#### Subspace Construction

Construct subspace 
$$
\widetilde{V} \subset V
$$
 with  $\dim(\widetilde{V}) \ll \dim(V)$ ,  
\n $\widetilde{V} := \text{span}\{u_{\mu_1}, u_{\mu_2}, u_{\mu_3}, \dots\}$ 

### Reduced Problem

Find  $\widetilde{u}_\mu$  in  $\widetilde{V}$  such that

$$
a_{\mu}(\widetilde{u}_{\mu},\widetilde{v})=f_{\mu}(\widetilde{v}) \qquad \forall \, \widetilde{v}\in \widetilde{V}
$$

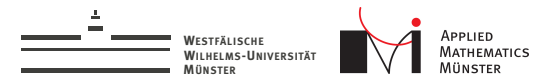

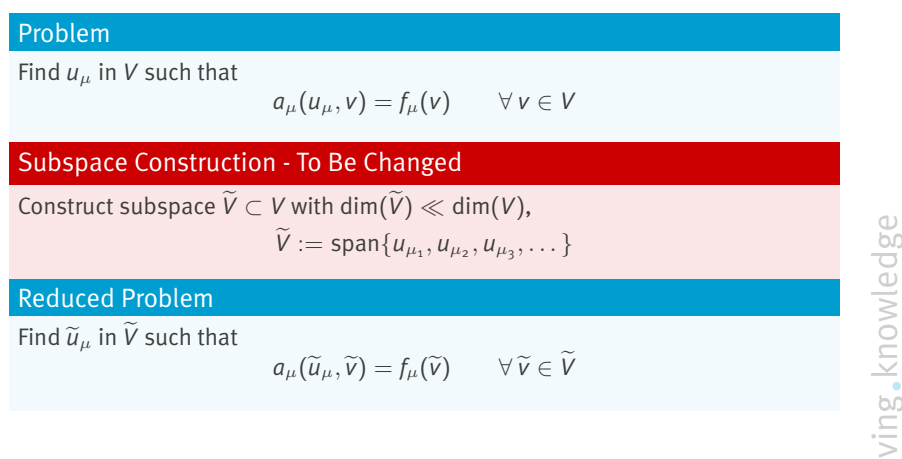

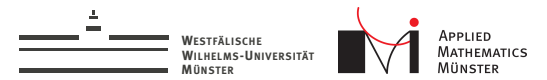

# Localized Reduced Basis

Space decomposition into local subspaces

$$
V=\bigoplus_i V_i \qquad V_i\subset V
$$

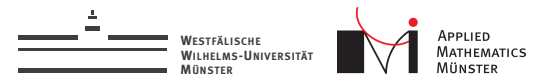

# Localized Reduced Basis

Space decomposition into local subspaces

$$
V=\bigoplus_i V_i \qquad V_i\subset V
$$

#### Find reduced local spaces

$$
\widetilde{V}_i\subset V_i
$$

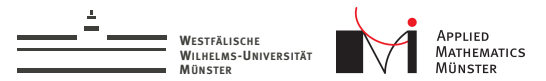

# Localized Reduced Basis

Space decomposition into local subspaces

$$
V=\bigoplus_i V_i \qquad V_i\subset V
$$

#### Find reduced local spaces

$$
\widetilde{V}_i\subset V_i
$$

#### Construct global reduced space

$$
\widetilde{V}_{LRB}:=\bigoplus_i \widetilde{V}_i
$$

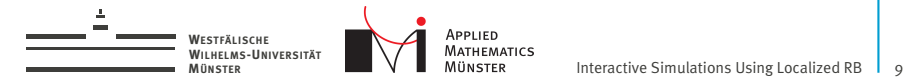

# Space Decomposition

**• Nonoverlapping Domain Decomposition:** 

$$
\Omega = \bigcup_i \Omega_i \qquad \qquad \Omega_i \cap \Omega_j = \emptyset \quad i \neq j
$$

▶ *V*: First order Lagrange on mesh.

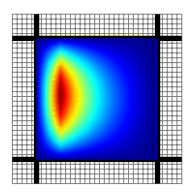

Codim-0 Space

domain boundary mesh line

living knowledge<br>WWU Münster

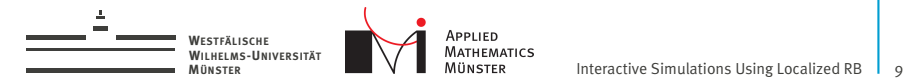

# Space Decomposition

**• Nonoverlapping Domain Decomposition:** 

$$
\Omega = \bigcup_i \Omega_i \qquad \qquad \Omega_i \cap \Omega_j = \emptyset \quad i \neq j
$$

▶ *V*: First order Lagrange on mesh.

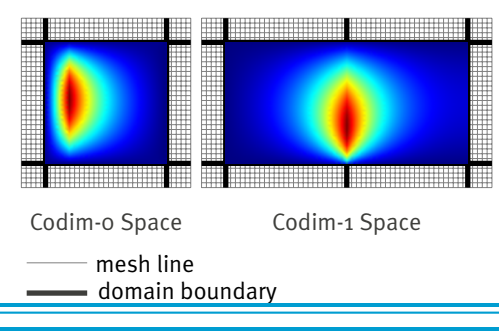

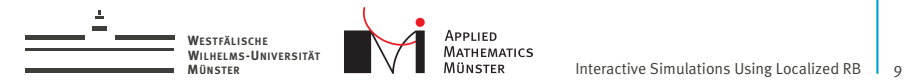

# Space Decomposition

**• Nonoverlapping Domain Decomposition:** 

$$
\Omega = \bigcup_i \Omega_i \qquad \qquad \Omega_i \cap \Omega_j = \emptyset \quad i \neq j
$$

▶ *V*: First order Lagrange on mesh.

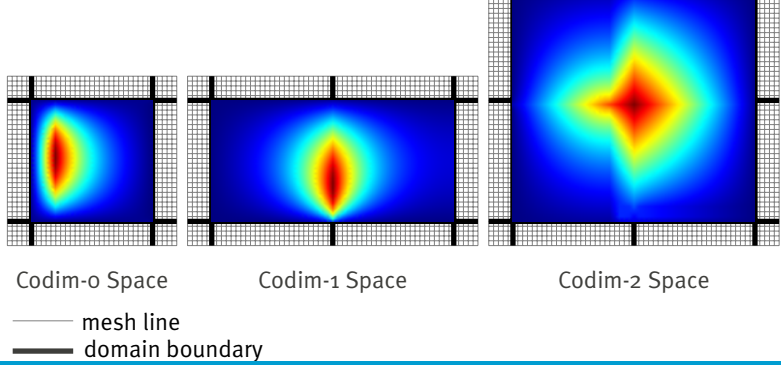

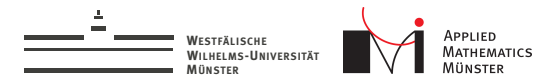

## Projection Operators

 $\triangleright$  Direct decomposition of ansatz space:

$$
V=\bigoplus_i V_i \qquad V_i\subset V
$$

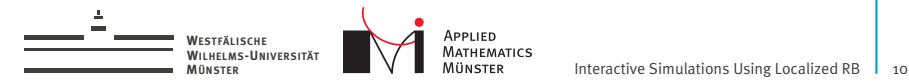

### Projection Operators

 $\triangleright$  Direct decomposition of ansatz space:

$$
V=\bigoplus_i V_i \qquad V_i\subset V
$$

 $\blacktriangleright$  Definition of projection operators:

$$
P_i: V \to V_i
$$

$$
\varphi = \sum_i P_i(\varphi) \qquad \forall \varphi \in V
$$

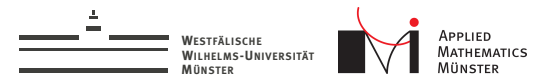

# ArbiLoMod Overview

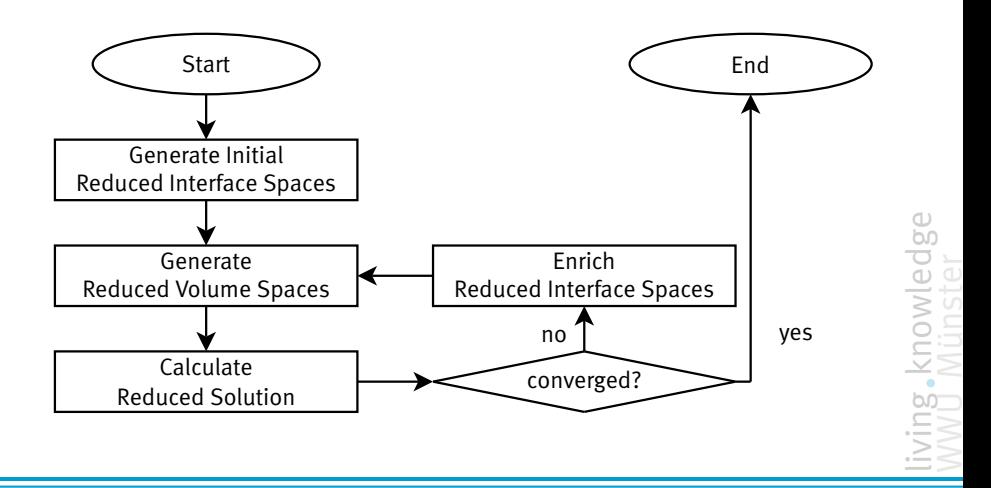

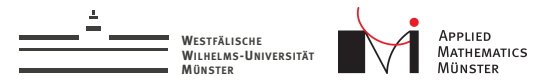

# ArbiLoMod Overview

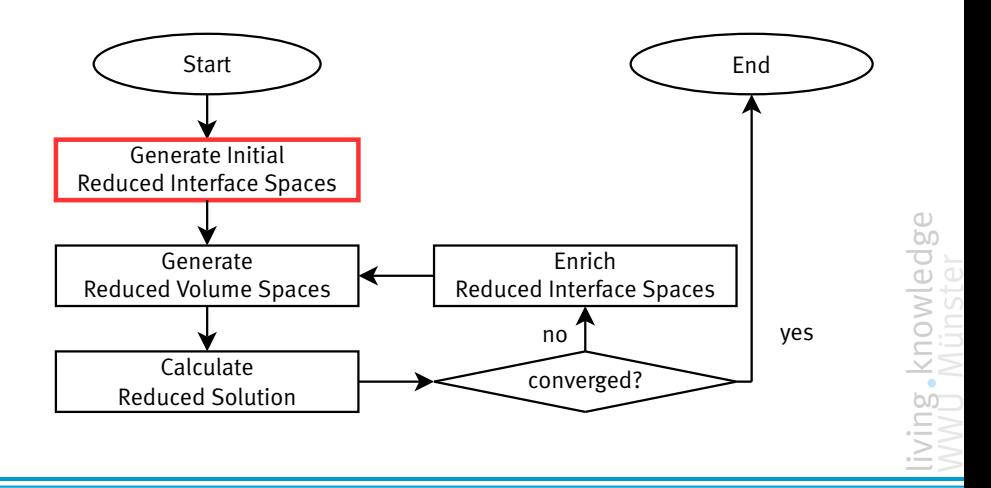

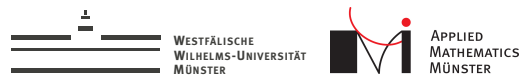

# 1. Generate Initial Interface Spaces

Adaption of "Pairwise Training" from PR-SCRBE[\[6\]](#page-88-0), Sixpack-Training:

On patch around interface:

- $\triangleright$  solve for random boundary conditions
- $\blacktriangleright$  apply projection operator for interface
- $\triangleright$  construct space approximating all projected solutions

Similar in GMsFEM context: "Randomized Oversampling" [\[3\]](#page-88-1).

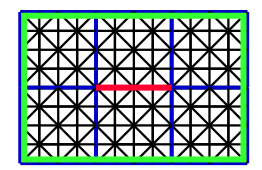

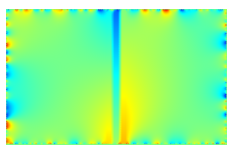

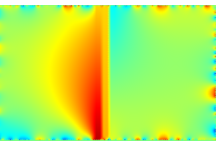

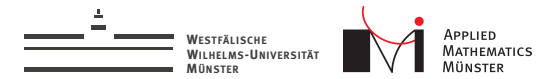

## Example Interface Functions

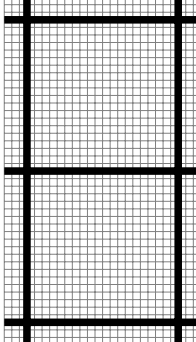

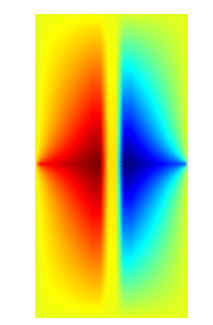

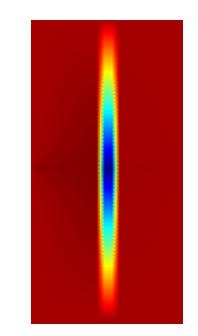

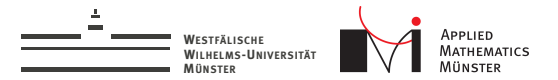

# Note on 3D

Training environments in 3D (not implemented):

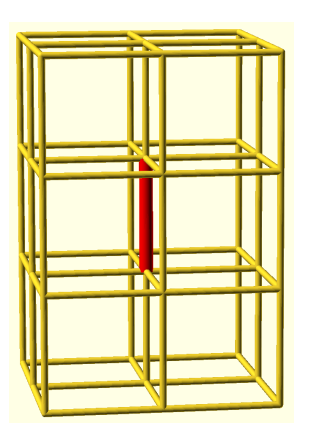

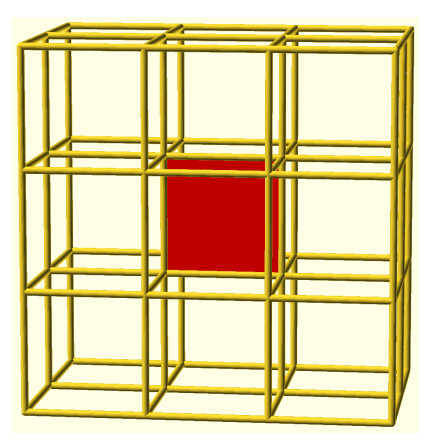

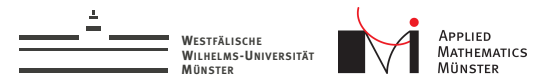

# ArbiLoMod Overview

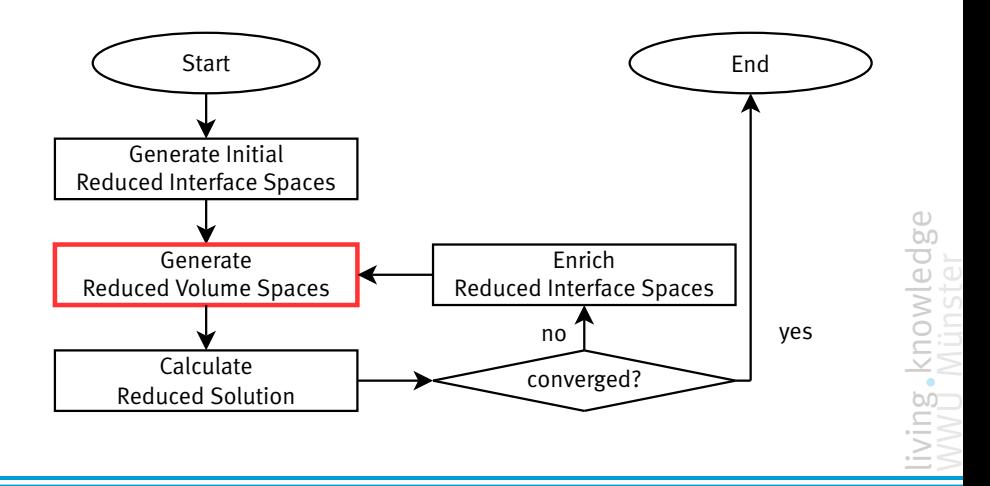

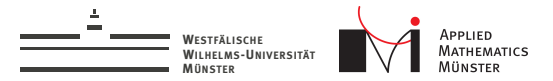

Create volume basis which can approximate solution: ... for all interface functions ... for all parameter values in training set

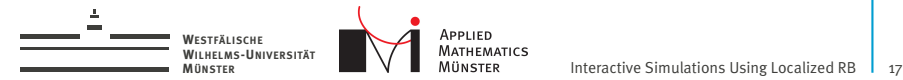

Create volume basis which can approximate solution:

... for all interface functions

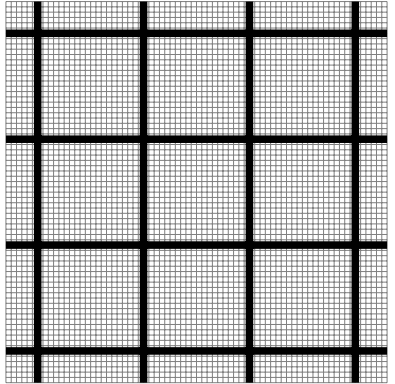

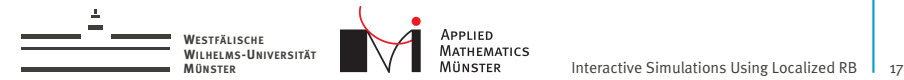

Create volume basis which can approximate solution:

... for all interface functions

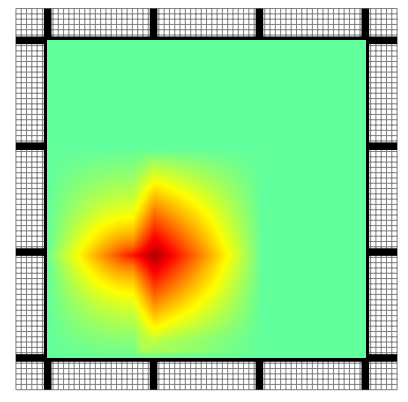

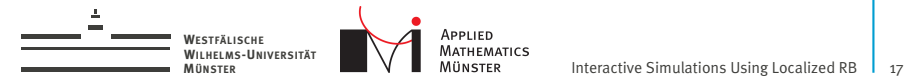

Create volume basis which can approximate solution:

... for all interface functions

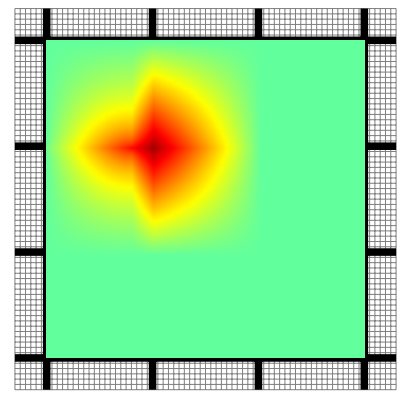

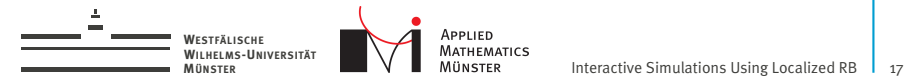

Create volume basis which can approximate solution:

... for all interface functions

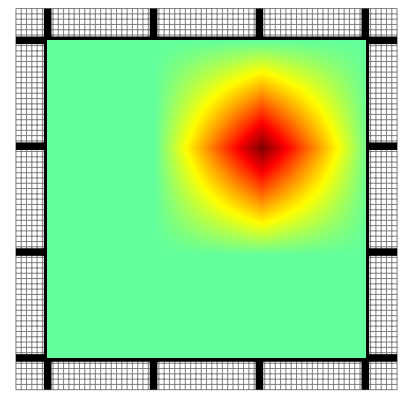

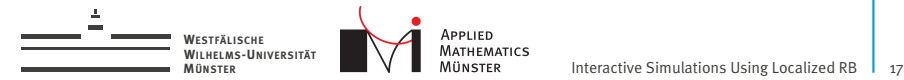

Create volume basis which can approximate solution:

... for all interface functions

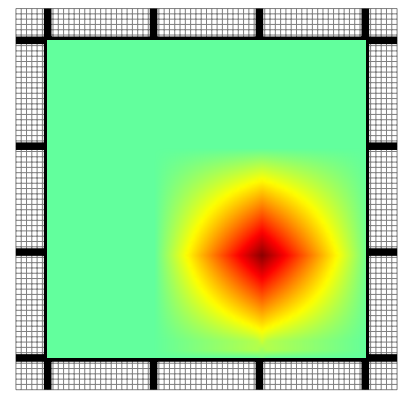
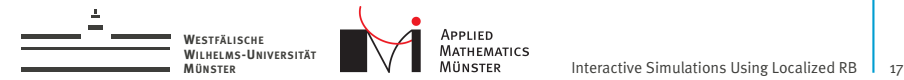

Create volume basis which can approximate solution:

... for all interface functions

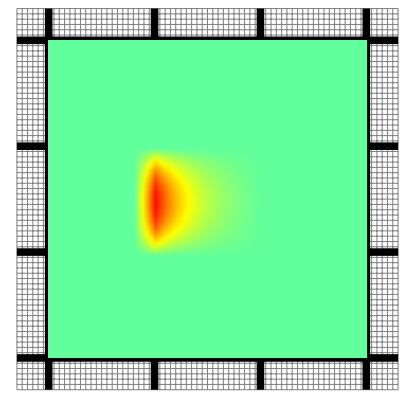

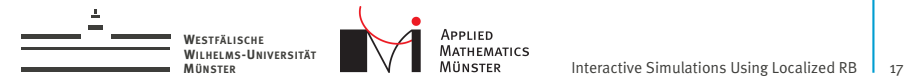

Create volume basis which can approximate solution:

... for all interface functions

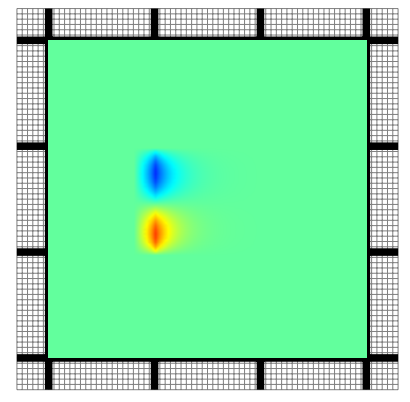

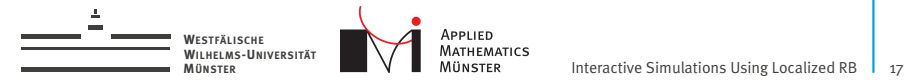

Create volume basis which can approximate solution:

... for all interface functions

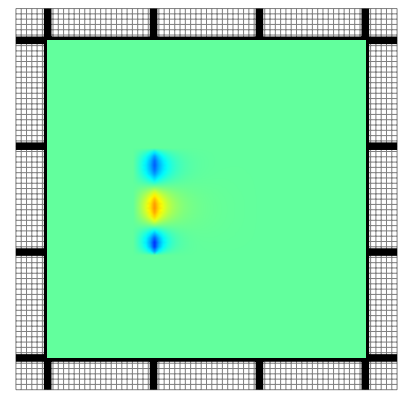

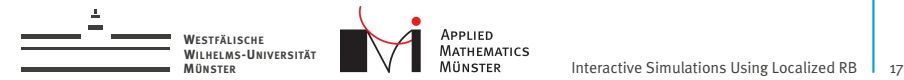

Create volume basis which can approximate solution:

... for all interface functions

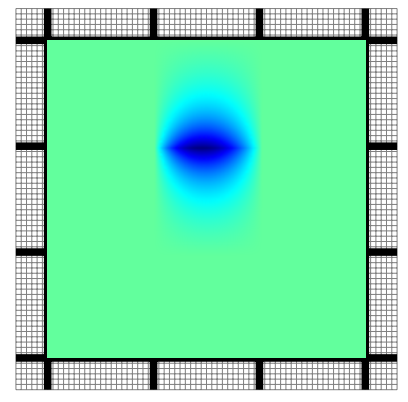

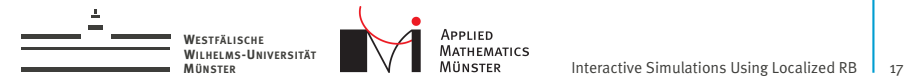

Create volume basis which can approximate solution:

... for all interface functions

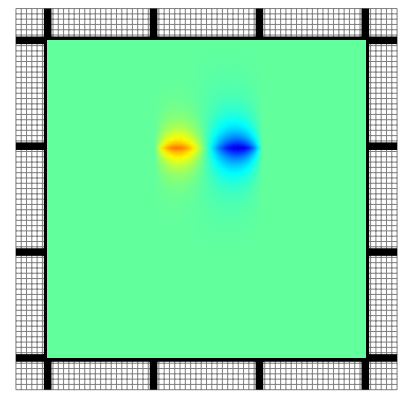

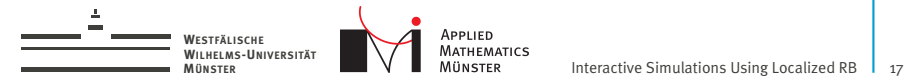

Create volume basis which can approximate solution:

... for all interface functions

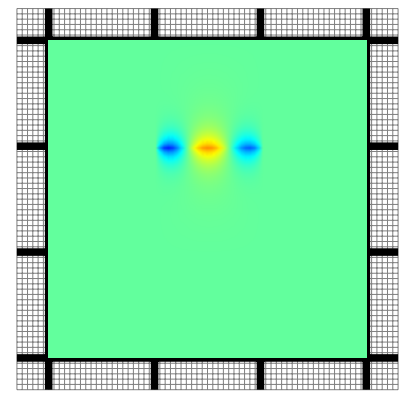

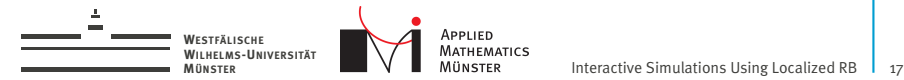

Create volume basis which can approximate solution:

... for all interface functions

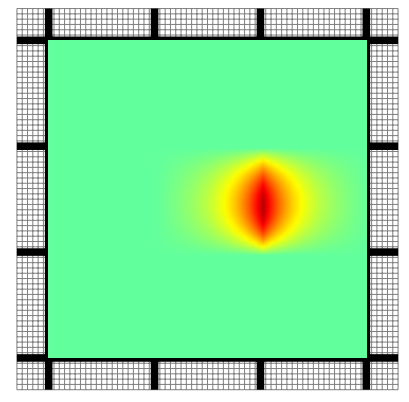

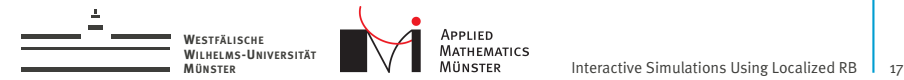

Create volume basis which can approximate solution:

... for all interface functions

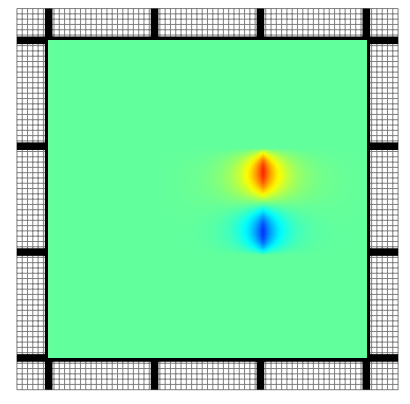

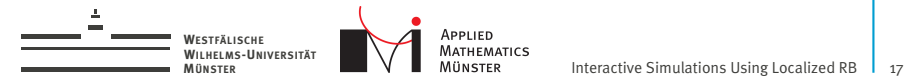

Create volume basis which can approximate solution:

... for all interface functions

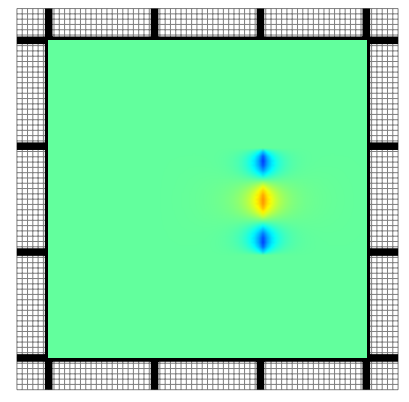

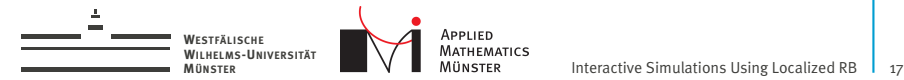

Create volume basis which can approximate solution:

... for all interface functions

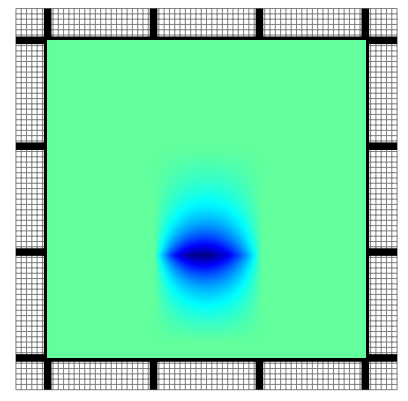

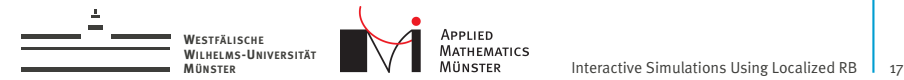

Create volume basis which can approximate solution:

... for all interface functions

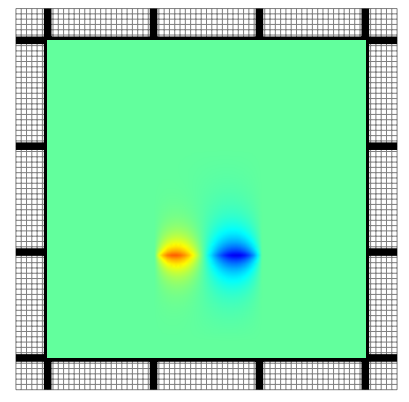

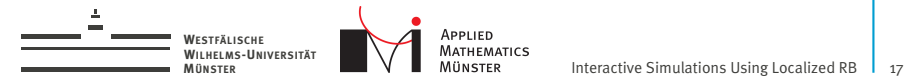

Create volume basis which can approximate solution:

... for all interface functions

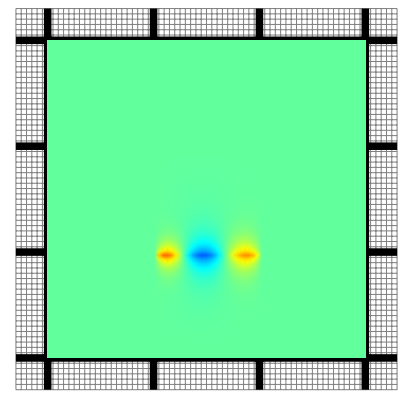

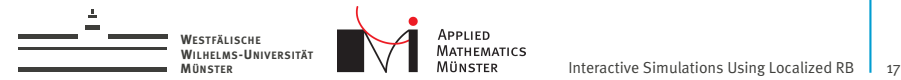

Create volume basis which can approximate solution:

... for all interface functions

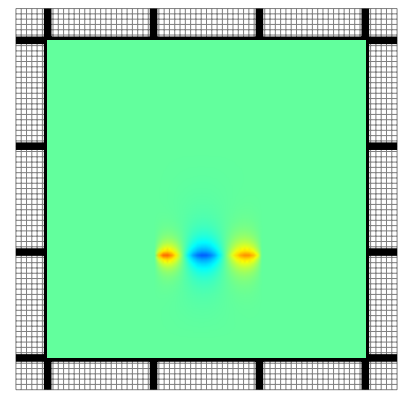

- $\triangleright$  Create space using local greedy.
- Done similar by Iapichino / Quarteroni [\[7\]](#page-88-0).

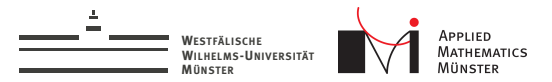

# ArbiLoMod Overview

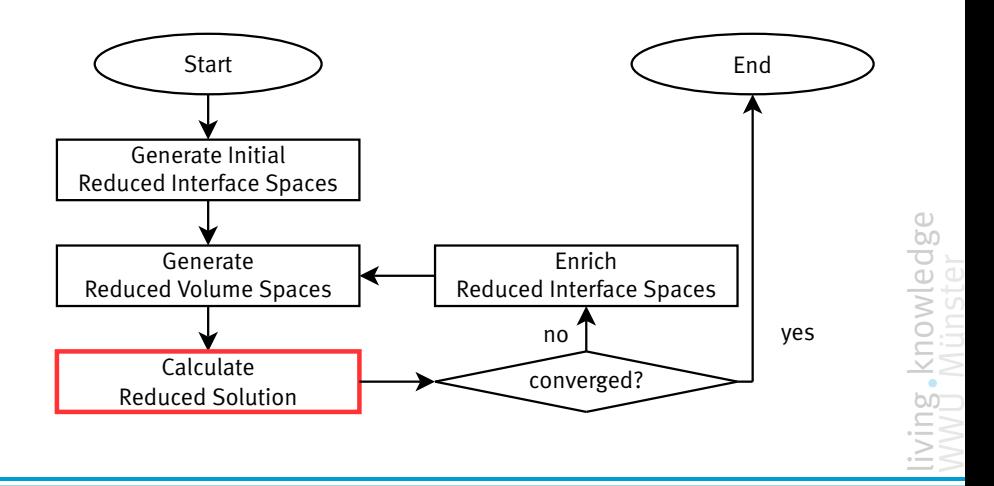

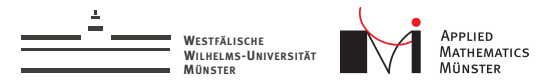

# 3. Calculate Reduced Solution

#### Reduced Problem

Find  $\widetilde{u}_\mu$  in  $\widetilde{V}_{LRB}$  such that

$$
a_{\mu}(\widetilde{u}_{\mu}, \widetilde{v}) = f_{\mu}(\widetilde{v}) \qquad \forall \ \widetilde{v} \in \widetilde{V}_{LRB}
$$

#### Global Reduced Space

$$
\widetilde{V}_{LRB} := \bigoplus_i \widetilde{V}_i
$$

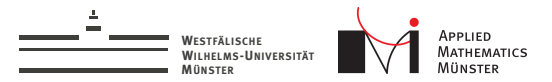

# ArbiLoMod Overview

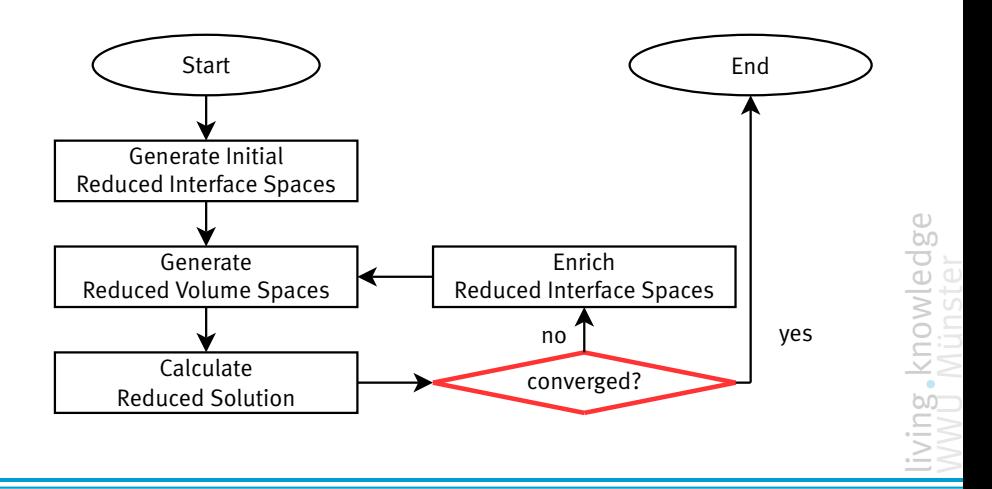

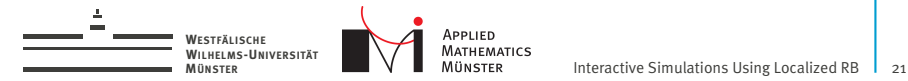

$$
||u_{\mu}-\widetilde{u}_{\mu}||_V\leq \frac{1}{\alpha_{\mathsf{LB}}}||R_{\mu}(\widetilde{u}_{\mu})||_{V'}.
$$

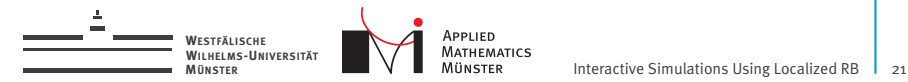

$$
||u_{\mu}-\widetilde{u}_{\mu}||_V\leq \frac{1}{\alpha_{\mathsf{LB}}}||R_{\mu}(\widetilde{u}_{\mu})||_{V'}.
$$

$$
u_{\mu}
$$
 solution in V

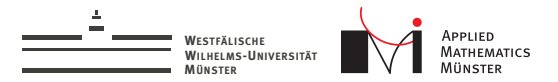

$$
||u_{\mu}-\widetilde{u}_{\mu}||_V\leq \frac{1}{\alpha_{\mathsf{LB}}}||R_{\mu}(\widetilde{u}_{\mu})||_{V'}.
$$

$$
u_{\mu}
$$
 solution in  $V$   
 $\widetilde{u}_{\mu}$  solution in  $\widetilde{V}_{LRB}$ 

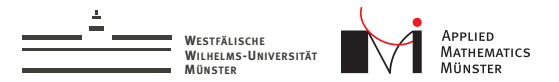

Standard reduced basis error estimator:

$$
||u_{\mu}-\widetilde{u}_{\mu}||_V\leq \frac{1}{\alpha_{\text{LB}}}||R_{\mu}(\widetilde{u}_{\mu})||_{V'}.
$$

$$
u_{\mu}
$$
 solution in V

$$
\widetilde{u}_{\mu} \quad \text{ solution in } \widetilde{V}_{\text{LRB}}
$$

 $\widetilde{u}_{\mu}$  solution in *V*<sub>LRB</sub><br> $\alpha_{LB}$  lower bound for coercivity constant

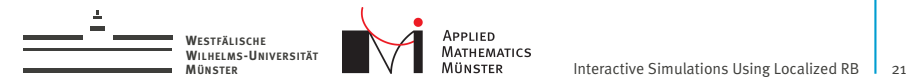

$$
||u_{\mu}-\widetilde{u}_{\mu}||_V\leq \frac{1}{\alpha_{\text{LB}}}||R_{\mu}(\widetilde{u}_{\mu})||_{V'}.
$$

$$
u_{\mu} \qquad \text{solution in } V
$$
  
\n
$$
\widetilde{u}_{\mu} \qquad \text{solution in } \widetilde{V}_{LRB}
$$
  
\n
$$
\alpha_{LB} \qquad \text{lower bound for coercivity constant}
$$
  
\n
$$
R_{\mu}(\widetilde{u}_{\mu}) \qquad \text{residual}
$$

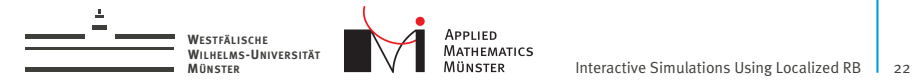

# Localization of A-Posteriori Error Estimator

$$
||u_{\mu}-\widetilde{u}_{\mu}||_V\leq \frac{1}{\alpha_{\mathsf{LB}}}||R_{\mu}(\widetilde{u}_{\mu})||_{V'}.
$$

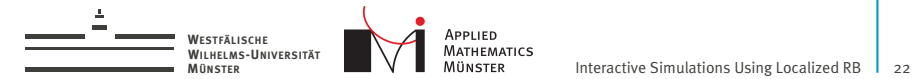

# Localization of A-Posteriori Error Estimator

Standard reduced basis error estimator:

$$
||u_{\mu}-\widetilde{u}_{\mu}||_V\leq \frac{1}{\alpha_{\mathsf{LB}}}||R_{\mu}(\widetilde{u}_{\mu})||_{V'}.
$$

With:

$$
V = \sum_{i} V_{i} \qquad V_{i} \subset V
$$
  
\n
$$
P_{i} : V \to V_{i}
$$
  
\n
$$
\varphi = \sum_{i} P_{i}(\varphi) \qquad \forall \varphi \in V
$$

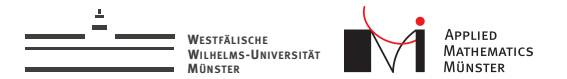

# Localization of A-Posteriori Error Estimator

Standard reduced basis error estimator:

$$
||u_{\mu}-\widetilde{u}_{\mu}||_V\leq \frac{1}{\alpha_{\mathsf{LB}}}||R_{\mu}(\widetilde{u}_{\mu})||_{V'}.
$$

With:

$$
V = \sum_{i} V_{i} \qquad V_{i} \subset V
$$
  
\n
$$
P_{i} : V \to V_{i}
$$
  
\n
$$
\varphi = \sum_{i} P_{i}(\varphi) \qquad \forall \varphi \in V
$$

#### Localization

$$
||R_{\mu}(\widetilde{u}_{\mu})||_{V'} \leq \sum c_i ||R_{\mu}(\widetilde{u}_{\mu})||_{V'_i}
$$

$$
c_i := \max_{\varphi \in V} \frac{||P_i(\varphi)||_V}{||\varphi||_V}
$$

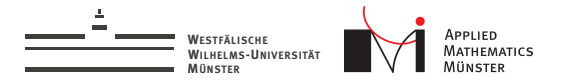

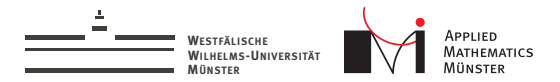

$$
O_k \subset V \qquad V = \sum_k O_k
$$

$$
||u_{\mu} - \widetilde{u}_{\mu}||_V \le \frac{1}{\alpha_{lB}} \sum c_l ||R_{\mu}(\widetilde{u}_{\mu})||_{o'_l}
$$
  

$$
c_l := \max_{\varphi \in V} \frac{||P_{o_k}(\varphi)||_V}{||\varphi||_V}
$$

- $\triangleright$  *O<sub>k</sub>* here: inner dofs of overlapping patches
- $\blacktriangleright$  *P*<sub> $O_k$ </sub> here: multiplication with partition of unity

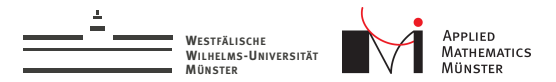

$$
O_k \subset V \qquad V = \sum_k O_k
$$

$$
||u_{\mu} - \widetilde{u}_{\mu}||_{V} \le \frac{1}{\alpha_{LB}} \sum c_{i} ||R_{\mu}(\widetilde{u}_{\mu})||_{O'_{i}}
$$

$$
c_{i} := \max_{\varphi \in V} \frac{||P_{O_{k}}(\varphi)||_{V}}{||\varphi||_{V}}
$$

- $\triangleright$  *O<sub>k</sub>* here: inner dofs of overlapping patches
- $\blacktriangleright$   $P_{O_k}$  here: multiplication with partition of unity

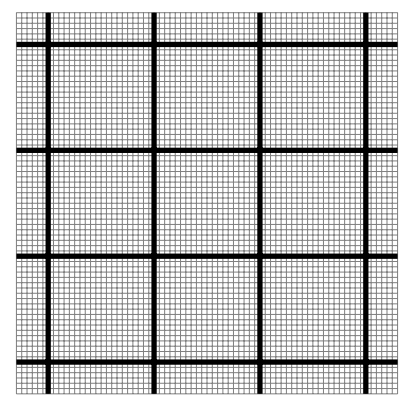

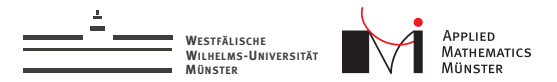

$$
O_k \subset V \qquad V = \sum_k O_k
$$

$$
||u_{\mu} - \widetilde{u}_{\mu}||_{V} \le \frac{1}{\alpha_{LB}} \sum c_{i} ||R_{\mu}(\widetilde{u}_{\mu})||_{O'_{i}}
$$

$$
c_{i} := \max_{\varphi \in V} \frac{||P_{O_{k}}(\varphi)||_{V}}{||\varphi||_{V}}
$$

- $\triangleright$  *O<sub>k</sub>* here: inner dofs of overlapping patches
- $\blacktriangleright$  *P*<sub>*O*<sup>k</sup></sub> here: multiplication with partition of unity

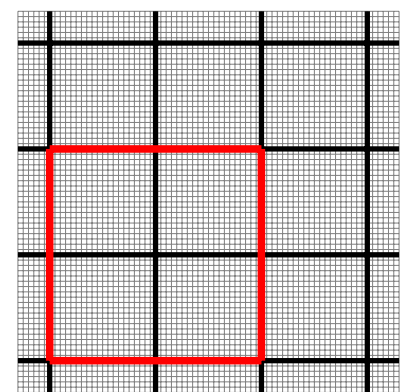

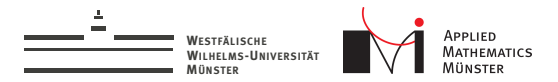

$$
O_k \subset V \qquad V = \sum_k O_k
$$

$$
||u_{\mu} - \widetilde{u}_{\mu}||_{V} \le \frac{1}{\alpha_{\ell B}} \sum c_{i} ||R_{\mu}(\widetilde{u}_{\mu})||_{O'_{i}}
$$

$$
c_{i} := \max_{\varphi \in V} \frac{||P_{O_{k}}(\varphi)||_{V}}{||\varphi||_{V}}
$$

- $\triangleright$  *O<sub>k</sub>* here: inner dofs of overlapping patches
- $\blacktriangleright$  *P*<sub>*O*<sup>k</sup></sub> here: multiplication with partition of unity

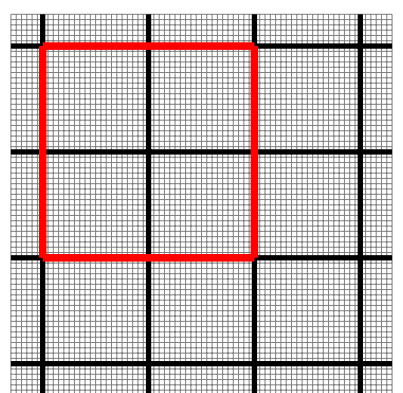

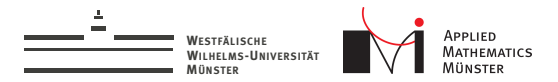

$$
O_k \subset V \qquad V = \sum_k O_k
$$

$$
||u_{\mu} - \widetilde{u}_{\mu}||_V \le \frac{1}{\alpha_{\ell B}} \sum c_i ||R_{\mu}(\widetilde{u}_{\mu})||_{O'_i}
$$

$$
c_i := \max_{\varphi \in V} \frac{||P_{O_k}(\varphi)||_V}{||\varphi||_V}
$$

- $\triangleright$  *O<sub>k</sub>* here: inner dofs of overlapping patches
- $\blacktriangleright$  *P*<sub>*O*<sup>k</sup></sub> here: multiplication with partition of unity

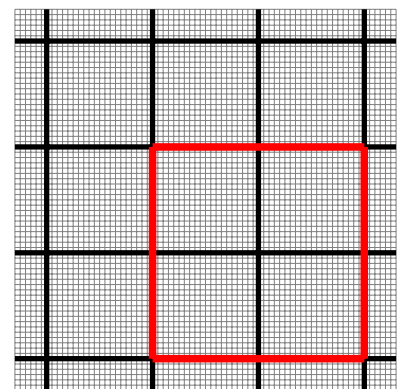

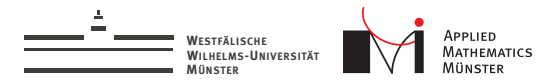

$$
O_k \subset V \qquad V = \sum_k O_k
$$

$$
||u_{\mu} - \widetilde{u}_{\mu}||_{V} \le \frac{1}{\alpha_{LB}} \sum c_{i} ||R_{\mu}(\widetilde{u}_{\mu})||_{O'_{i}}
$$

$$
c_{i} := \max_{\varphi \in V} \frac{||P_{O_{k}}(\varphi)||_{V}}{||\varphi||_{V}}
$$

- $\triangleright$  *O<sub>k</sub>* here: inner dofs of overlapping patches
- $\blacktriangleright$  *P*<sub>*O*<sup>k</sup></sub> here: multiplication with partition of unity

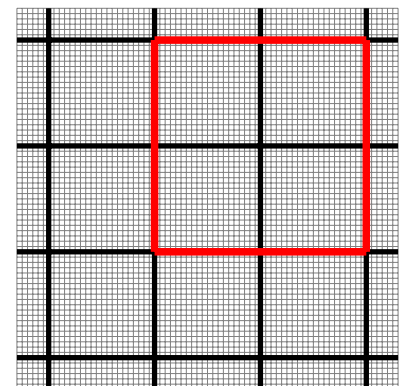

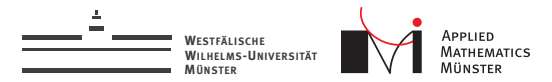

A-Posteriori Error Estimator

$$
||u_{\mu}-\widetilde{u}_{\mu}||_V \leq \frac{1}{\alpha_{LB}}\sum c_i||R_{\mu}(\widetilde{u}_{\mu})||_{O_i'}
$$

- $\blacktriangleright$  It is rigorous and efficient.
- $\blacktriangleright$  It is online-offline decomposable.
- $\blacktriangleright$  It is parallelizeable with little amount of communication.
- $\blacktriangleright$  After a localized geometry change, the offline computed data in unaffected regions can be reused.

Spaces ...

- $\triangleright$  ... are spanned by FE ansatz functions (for fast evaluation).
- $\triangleright$  ... have sparse inner product matrix (for fast dual norm calculation).

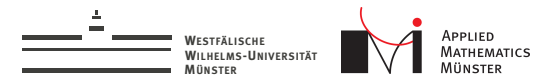

A-Posteriori Error Estimator

$$
||u_{\mu}-\widetilde{u}_{\mu}||_V \leq \frac{1}{\alpha_{LB}}\sum c_i||R_{\mu}(\widetilde{u}_{\mu})||_{O_i'}
$$

- $\blacktriangleright$  It is rigorous and efficient.
- $\blacktriangleright$  It is online-offline decomposable.
- $\blacktriangleright$  It is parallelizeable with little amount of communication.
- $\blacktriangleright$  After a localized geometry change, the offline computed data in unaffected regions can be reused.

Spaces ...

- $\triangleright$  ... are spanned by FE ansatz functions (for fast evaluation).
- $\triangleright$  ... have sparse inner product matrix (for fast dual norm calculation).

Local residuals on overlapping spaces are also used in GMsFEM.

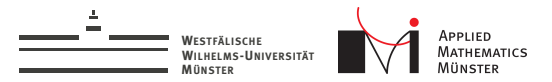

# ArbiLoMod Overview

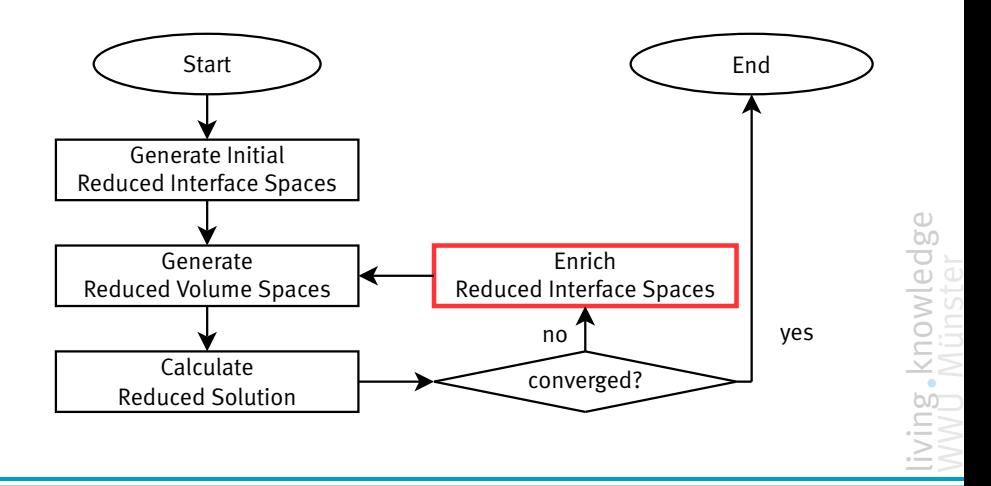

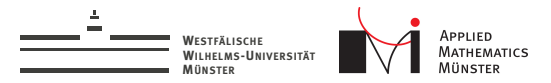

## 5. Enrich Interface Spaces

Two main questions:

 $\blacktriangleright$  Which space to enrich?

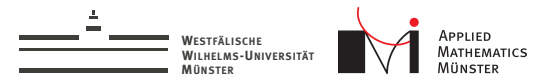

## 5. Enrich Interface Spaces

Two main questions:

- $\blacktriangleright$  Which space to enrich?
- $\blacktriangleright$  How to enrich?
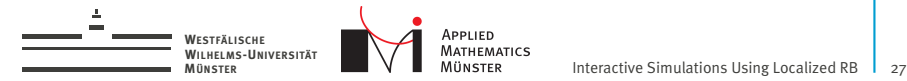

## Which Space to Enrich?

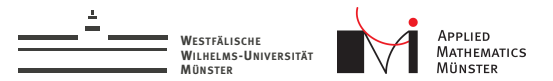

### Which Space to Enrich?

Space decomposition into local subspaces

$$
V=\bigoplus_i V_i \qquad V_i\subset V
$$

#### Find reduced local spaces

$$
\widetilde{V}_i\subset V_i
$$

#### Construct global reduced space

$$
\widetilde{V}_{LRB}:=\bigoplus_i \widetilde{V}_i
$$

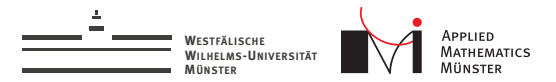

### Which Space to Enrich?

Enrich  $V_{i_{\text{max}}}$  using  $\mu_{\text{max}}$  where

$$
(i_{\max}, \mu_{\max}) := \argmax_{i,\mu} ||R_{\mu}(\widetilde{u}_{\mu})||_{V_i'}
$$

... does not work!

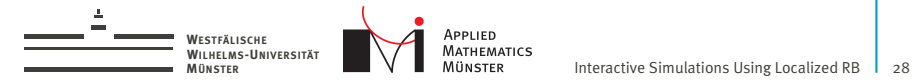

### Enrichment

1. Find largest residual:

$$
\hat{k}, \hat{\mu} \leftarrow \argmax_{\mu, k} ||R_{\mu}(\widetilde{u}_{\mu})||_{O'_{k}}
$$

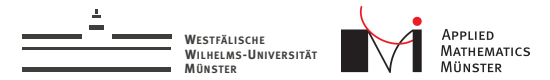

### Enrichment

1. Find largest residual:

$$
\hat{k}, \hat{\mu} \leftarrow \argmax_{\mu, k} ||R_{\mu}(\widetilde{u}_{\mu})||_{\mathcal{O}_{k}'}
$$

2. Solve local problem: Find  $u_l \in O_{\hat{k}}$  such that:

$$
a_{\hat{\mu}}(u_l,\varphi)=R_{\hat{\mu}}(\widetilde{u}_{\hat{\mu}})(\varphi) \qquad \forall \varphi \in O_{\hat{k}}
$$

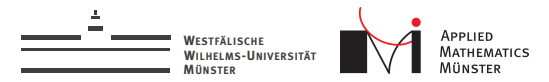

### Enrichment

1. Find largest residual:

$$
\hat{k}, \hat{\mu} \leftarrow \argmax_{\mu, k} ||R_{\mu}(\widetilde{u}_{\mu})||_{\mathcal{O}_{k}'}
$$

2. Solve local problem: Find  $u_l \in O_{\hat{k}}$  such that:

$$
a_{\hat{\mu}}(u_l,\varphi)=R_{\hat{\mu}}(\widetilde{u}_{\hat{\mu}})(\varphi)\qquad\forall\varphi\in O_{\hat{k}}
$$

3. Apply space decomposition:

$$
\hat{i} \leftarrow \arg \max_{i} || (P_{V_i}(u_i))^{\perp} ||_{V_i}
$$

$$
\widetilde{V}_i \leftarrow \widetilde{V}_i \oplus \text{span} \left( (P_{V_i}(u_i))^{\perp} \right)
$$
and 
$$
\text{part of } P_{V_i}(u_i) \text{ orthogonal to } \widetilde{V}_i
$$

With  $(P_{V_i}(u_i))^{\perp}$ : part of  $P_{V_i}(u_i)$  orthogonal to  $\widetilde{V}_i$ . Similar to online adaptivity in GMsFEM [\[4\]](#page-88-0).

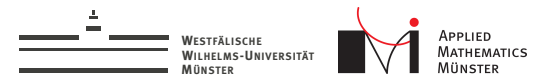

### ArbiLoMod Overview

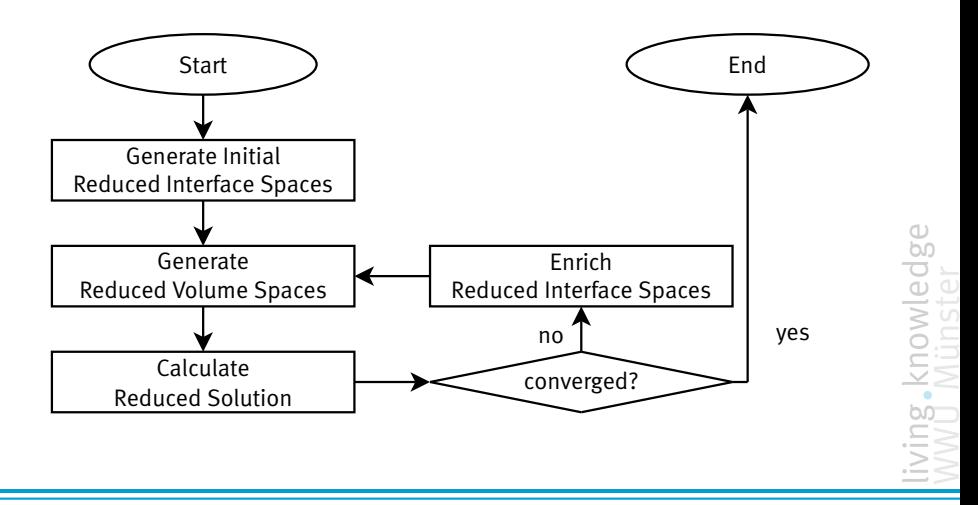

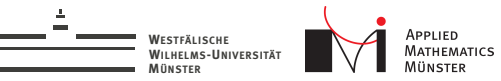

## Numerical Example

Heat conduction  $-\nabla \cdot (\sigma \nabla u) = 0$ 

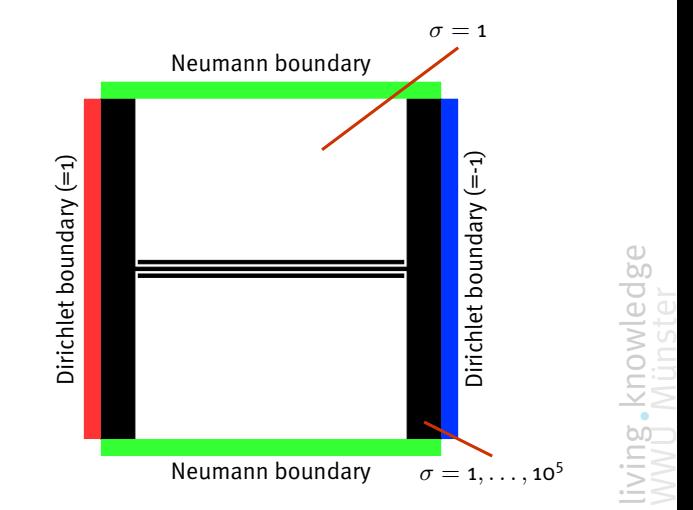

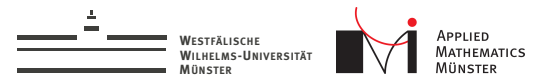

#### Geometry 1:

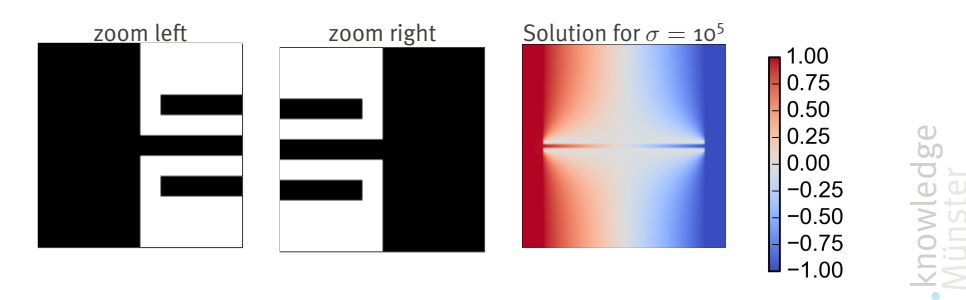

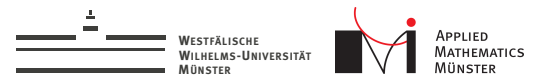

#### Geometry 2:

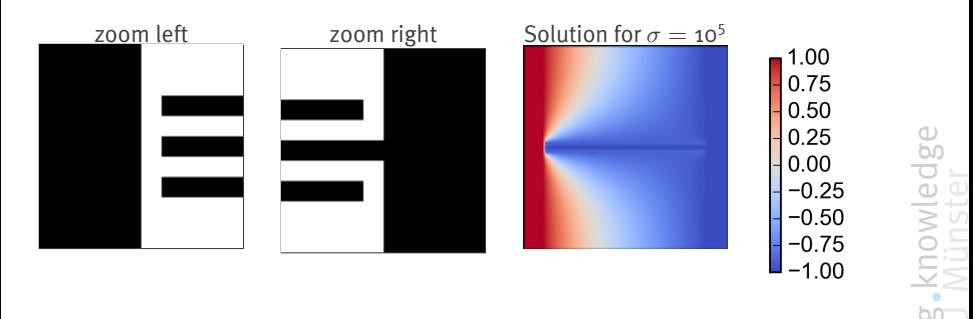

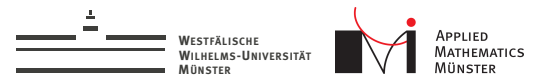

#### Geometry 3:

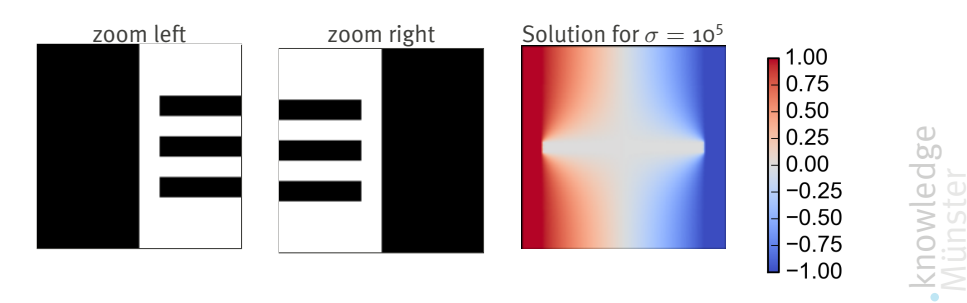

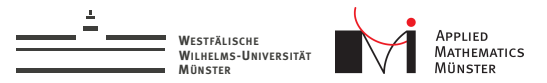

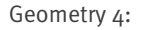

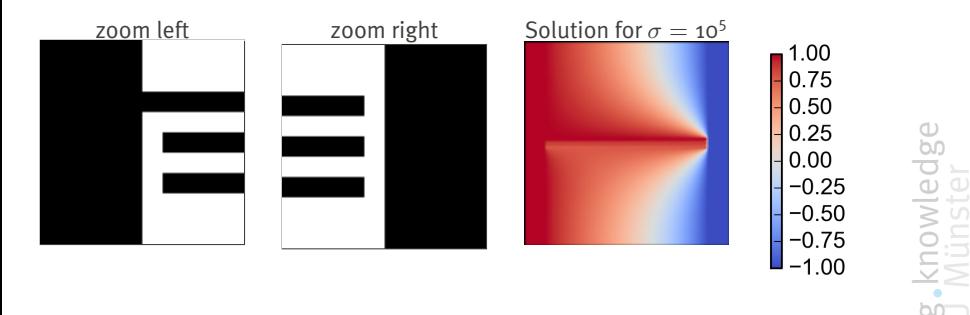

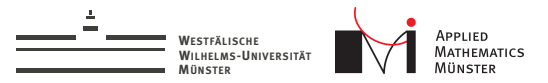

#### Geometry 5:

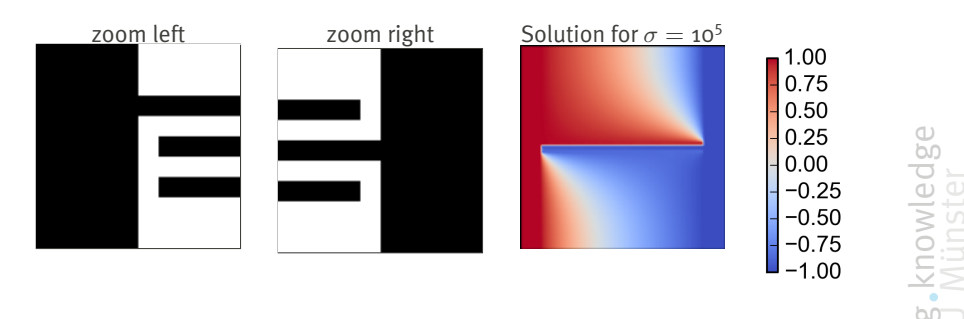

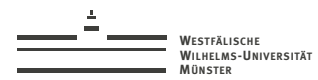

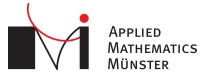

## Numerical Example

- $\blacktriangleright$  Heat conduction  $-\nabla \cdot (\sigma \nabla u) = 0$
- $\triangleright$  8x8 domain decomposition
- $\triangleright$  80.401 dofs in full model

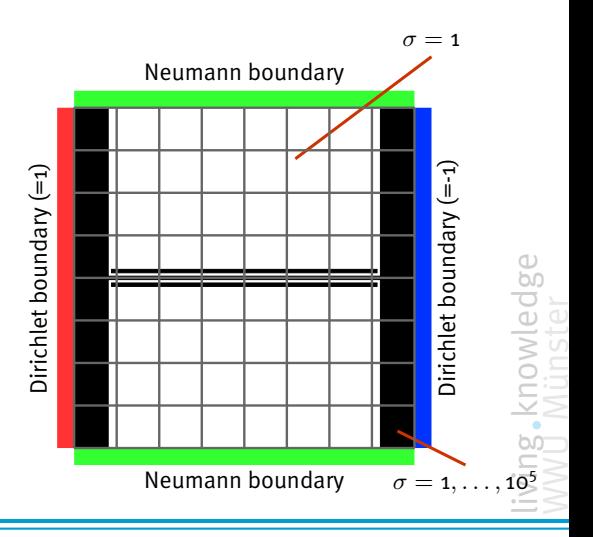

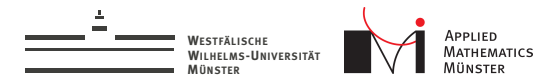

#### Convergence

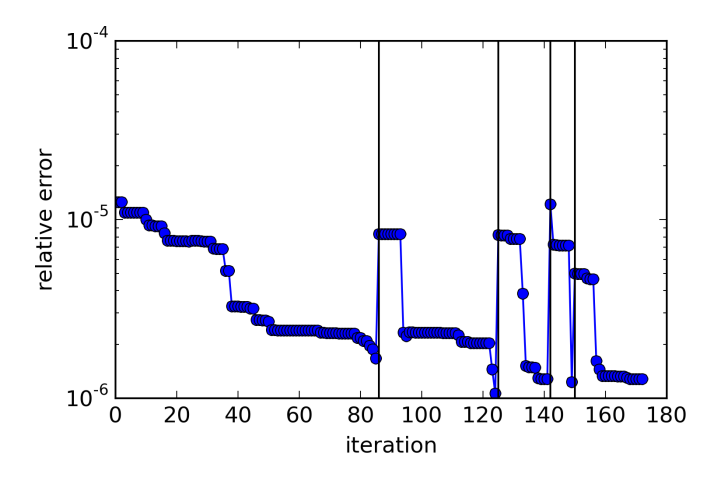

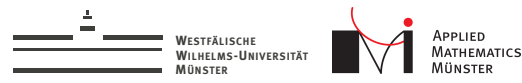

### **Summary**

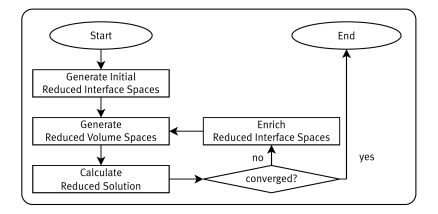

Arbil oMod

- $\blacktriangleright$  ... handles arbitrary local modifications.
- $\blacktriangleright$  ... intended for interactive use.
- $\blacktriangleright$  is based on the Reduced Basis Method.
- $\blacktriangleright$  ... has localized and adaptive generation of basis vectors.

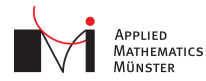

# References

#### F. Albrecht, B. Haasdonk, M. Ohlberger, and S. Kaulmann.

**WESTFÄLISCHE WILHELMS-UNIVERSITÄT**

The localized reduced basis multiscale method. *Proceedings of Algoritmy 2012, Conference on Scientific Computing, Vysoke Tatry, Podbanske, September 9-14, 2012*, pages 393–403, 2012.

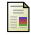

#### Andreas Buhr.

Finite elements in PCB structures. Master's thesis, TU Darmstadt, 2009.

#### Victor M. Calo, Y. Efendiev, Juan Galvis, and Guanglian Li.

Randomized oversampling for generalized multiscale finite element methods. September 2014.

<span id="page-88-0"></span>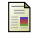

#### Eric T. Chung, Yalchin Efendiev, and Wing Tat Leung.

Residual-driven online generalized multiscale finite element methods. January 2015.

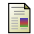

#### Yalchin Efendiev, Juan Galvis, and Thomas Y. Hou.

Generalized multiscale finite element methods (gmsfem). *Journal of Computational Physics*, January 2013.

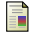

#### Jens L Eftang and Anthony T Patera.

A port-reduced static condensation reduced basis element method for large component-synthesized structures: approximation and a posteriori error estimation.

*Advanced Modeling and Simulation in Engineering Sciences*, 1(1):3, 2014.

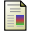

#### Laura Iapichino, Alfio Quarteroni, Gianluigi Rozza, and Stefan Volkwein.

Reduced basis method for the stokes equations in decomposable parametrized domains using greedy optimization. In *ECMI 2014 proceedings*, number EPFL-CONF-200494, pages 1–7. Springer, 2014.

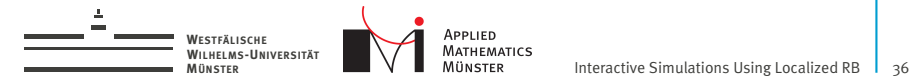

### Acknowledgements

Many thanks to...

CST - Computer Simulation Technology AG<sup>1</sup>

... for sponsoring my research.

<sup>1</sup>www.cst.com